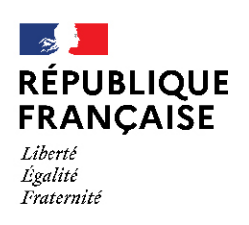

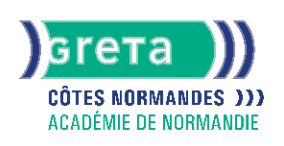

# **Word base**

# Métiers et emplois visés :

- Secrétaire
- Secrétaire administratif.ve
- Secrétaire polyvalent.e
- Assistant.e. administratif.ve
- Assistant.e d'équipe
- Assistant.e. d'entreprise

#### Public concerné :

Demandeur.euse d'emploi Jeune 16-29 ans Salarié.e Individuel.le autre

## Objectifs de la formation :

- Saisir, modifier, mettre en forme et en page des textes courants
- Gérer ses documents

# Contenu de la formation :

- Découverte de l'écran de travail
	- La barre d'outils
	- La gestion des fenêtres
	- Les menus
- Les concepts de base
	- Saisie, modification et suppression de texte
	- Enregistrement et impression d'un document
	- Gestion de blocs de texte (copie et déplacement)
- Mise en forme d'un document
	- Mise en valeur des caractères
		- Style
		- Police
		- Taille
		- Mise en forme des paragraphes
			- Retraits
				- Alignements
				- Tabulation
		- Puces
		- Insertion de la date
		- Insertion de caractères spéciaux, d'un lien hypertexte
		- Encadrement et ombrage des paragraphes
		- Insertion d'une image, définition de son format
		- Insertion d'un saut de page
		- Modification de l'orientation d'une feuille
		- Modification des marges
		- Utilisation des outils de vérification

#### Méthodes et outils pédagogiques :

La pédagogie utilise l'exposé théorique, la mise en application des thèmes abordés sous forme de travaux dirigés. Mises en application sur des cas concrets liés aux attentes spécifiques du candidat.

#### Modalités d'enseignement :

Formation entièrement présentielle

#### **GRETA COTES NORMANDES**

Siège social : lycée Curie/Corot - 377 rue de l'Exode - BP 40245 - 50000 Saint-Lô N° SIRET : 19501219000029 - N° de déclaration d'activité : 2550 P200050 Document non contractuel, peut-être soumis à modification

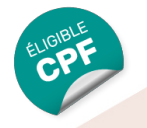

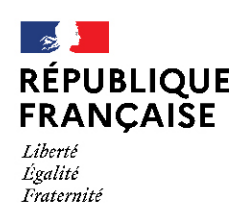

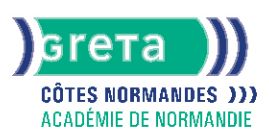

# Durée indicative en centre de formation :

28 heures

#### Durée indicative en entreprise :

0 heures

#### Pré-requis :

Cette formation nécessite de maîtriser déjà les techniques de base de la navigation sur un pc :

- Utilisation de la souris
- Notion de Bureau, d'icône
- Ouverture d'une fenêtre
- Déplacement d'une fenêtre
- Mise en icône d'une fenêtre
- Réduction d'une fenêtre
- Mettre une fenêtre en plein écran

## Modalités d'admission :

Tests de positionnement

Niveau d'entrée :

Conseillé : sans niveau spécifique

#### Niveau de sortie :

sans niveau spécifique

#### Validations :

- Attestation de compétences
- Certification TOSA

#### Financement :

CPF Financement individuel Plan de développement des compétences

#### Éligible au CPF

Code CPF : 164617

# Tarif de référence :

18,00 euros/heure

#### Lieu(x) de formation : FECAMP

Accès Handicapés :

# Accès PMR conforme à la règlementation sur l'accessibilité des ERP

# Renseignements et inscriptions

Nom du contact : Mme Dominique RANNOU Téléphone : 02 35 63 03 03 Courriel : greta-cotes-normandes@ac-normandie.fr

# **GRETA COTES NORMANDES**

Siège social : lycée Curie/Corot - 377 rue de l'Exode - BP 40245 - 50000 Saint-Lô N° SIRET : 19501219000029 - N° de déclaration d'activité : 2550 P200050 Document non contractuel, peut-être soumis à modification